## Package 'RMM'

May 9, 2022

Type Package

Title Revenue Management Modeling

Version 0.1.0

Date 2022-04-29

Maintainer Chul Kim <statkim7578@yonsei.ac.kr>

Description The RMM fits Revenue Management Models using the RDE(Robust Demand Estima-tion) method introduced in the paper by [<doi:10.2139/ssrn.3598259>](https://doi.org/10.2139/ssrn.3598259), one of the customer choice-based Revenue Management Model. Furthermore, it is possible to select a multinomial model as well as a conditional logit model as a model of RDE.

License GPL  $(>= 2.0)$ 

Encoding UTF-8

LazyData true

**Depends**  $R$  ( $>= 3.1.0$ )

Imports tibble, magrittr, rlang, dplyr, numDeriv, Rcpp

RoxygenNote 7.1.2

LinkingTo Rcpp

NeedsCompilation yes

Author Chul Kim [aut, cre], Sanghoon Cho [aut], Jongho Im [aut]

Repository CRAN

Date/Publication 2022-05-09 11:30:05 UTC

### R topics documented:

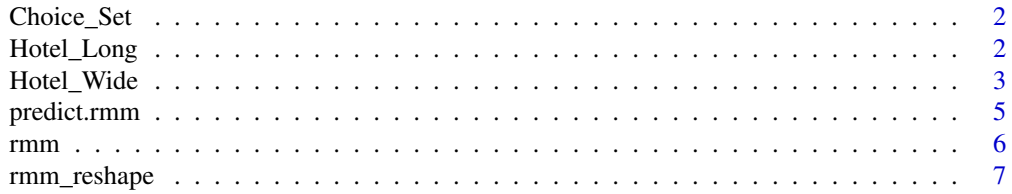

#### <span id="page-1-0"></span>**Index** [9](#page-8-0)

#### Description

Collects a choice set exposed to individuals. Internal function that users should not call directly.

#### Usage

Choice\_Set(df, num\_id, uniq\_id, idvar)

#### Arguments

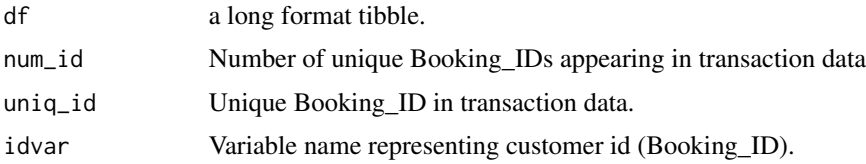

#### Value

Returns a list containing the values required for calculation within the [rmm\\_reshape](#page-6-1) function.

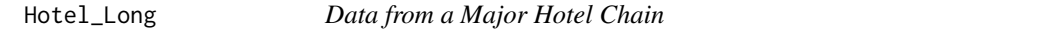

#### Description

'Hotel\_Long', a 'Long format', is a preprocessing data of the publicly available 'Hotel 1' data introduced in Bodea et al. (2009).

#### Usage

Hotel\_Long

#### Format

'Hotel\_Long': A data frame with 8,318 rows and 11 variables:

Booking\_ID ID associated with a booking. Begins at one for each hotel property.

Purchase Indicator variable equal to one if the product identified by product ID is purchased, zero otherwise.

Room\_Type Code describing the room type associated with the product ID.

- <span id="page-2-0"></span>Price The average nightly rate the customer pays in USD (e.g., \$199.99). Note that the average nightly rate will not match the rate of any available product rates if an upsell occurs at time of check-in, if the customer requests a specific discount rate at time of check-in, etc.
- Party\_Size Number of adults and children associated with the booking.
- Membership\_Status Status in rewards program (0—not a member, 1—basic, 2—elevated, 3—premium).
- VIP\_Membership\_Status Membership status of a VIP rewards program member (0—not a VIP, 1—basic VIP, 2—premium VIP member).

**Booking\_Date** Date the booking was created (e.g.,  $20070303 =$  March 3, 2007).

**Check\_In\_Date** Check-in date (e.g.,  $20070307 =$  March 7, 2007).

**Check\_Out\_Date** Check-out date  $(e.g., 20070310 = March 10, 2007)$ .

Length\_of\_Stay Length of stay/number of nights (e.g., three).

#### Details

'Hotel 1' data contains information on the available alternatives, i.e., choice sets and the associated prices at the time of each customer's booking decision. We preprocessed 'Hotel 1' data and provide it in two types of data format, 'Hotel\_Long' and 'Hotel\_Wide'.

The following are the preprocessing of 'Hotel 1' data.

1. Customers' booking transactions that had only one room type available in their choice set were removed as our methods require at least two different products in each choice set.

- 2. Duplicate records was removed.
- 3. Choice sets with less than 30 observations, representing rare case were removed.

#### Source

<doi:10.1287/msom.1080.0231>

Hotel\_Wide *Data from a Major Hotel Chain*

#### Description

'Hotel\_Wide', a 'Wide format', is a preprocessing data of the publicly available 'Hotel 1' data introduced in Bodea et al. (2009).

#### Usage

Hotel\_Wide

#### Format

'Hotel\_Wide': A data frame with 1,100 rows and 22 variables:

Booking\_ID ID associated with a booking. Begins at one for each hotel property.

Party\_Size Number of adults and children associated with the booking.

- Membership\_Status Status in rewards program (0—not a member, 1—basic, 2—elevated, 3—premium).
- VIP\_Membership\_Status Membership status of a VIP rewards program member (0—not a VIP, 1—basic VIP, 2—premium VIP member).

**Booking\_Date** Date the booking was created (e.g.,  $20070303 =$  March 3, 2007).

**Check\_In\_Date** Check-in date (e.g.,  $20070307 =$  March 7, 2007).

**Check Out Date** Check-out date (e.g.,  $20070310 =$  March 10, 2007).

Length\_of\_Stay Length of stay/number of nights (e.g., three).

Room\_Type Code describing the room type associated with the product ID.

Purchased\_Prod\_Code Unique number of products associated with room type.

Exposed\_Choice\_Set Choice set exposed to individual

**Exposed Choice Set Code** Unique number of choice sets associated with Exposed Choice Set

**Price\_1** ~ **Price\_10** The average nightly rate the customer pays in USD (e.g., \$199.99). Note that the average nightly rate will not match the rate of any available product rates if an upsell occurs at time of check-in, if the customer requests a specific discount rate at time of check-in, etc.

#### Details

'Hotel 1' data contains information on the available alternatives, i.e., choice sets and the associated prices at the time of each customer's booking decision. We preprocessed 'Hotel 1' data and provide it in two types of data format, 'Hotel\_Long' and 'Hotel\_Wide'.

The following are the preprocessing of 'Hotel 1' data.

1. Customers' booking transactions that had only one room type available in their choice set were removed as our methods require at least two different products in each choice set.

2. Duplicate records was removed.

3. Choice sets with less than 30 observations, representing rare case were removed.

#### Source

<doi:10.1287/msom.1080.0231>

<span id="page-4-0"></span>

#### Description

Predicted values based on RMM object

#### Usage

```
## S3 method for class 'rmm'
predict(object, newdata, Rem_Choice_Set, Choice_Set_Code, fixed = TRUE, ...)
```
#### Arguments

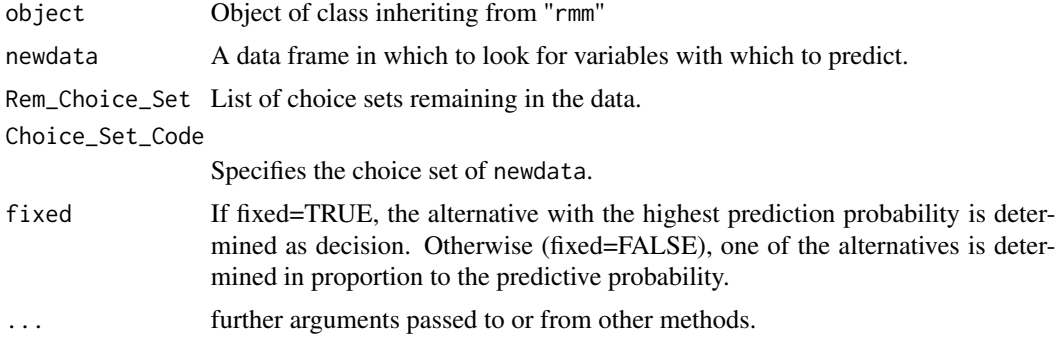

#### Value

preict.rmm produces a list of predictions, which contains decisions and probabilities.

#### Examples

```
data(Hotel_Long)
# Before using the rmm function, the user must first use the rmm_shape function.
rst_reshape <- rmm_reshape(data=Hotel_Long, idvar="Booking_ID",
     alts="Room_Type", asv="Price", resp="Purchase", min_obs=30)
# Fitting a model
rst_rmm <- rmm(rst_reshape, prop=0.7, model="cl")
# Predictions
Rem_Choice_Set <- rst_reshape$Rem_Choice_Set
newdata1 <- data.frame(Price_1=c(232, 122, 524), Price_3=c(152, 531, 221),
                      Price_4=c(163, 743, 192), Price_5=c(132, 535, 325),
                      Price_7=c(136, 276, 673), Price_8=c(387, 153, 454),
                      Price_9=c(262, 163, 326), Price_10=c(421, 573, 472))
```

```
predict(rst_rmm, newdata=newdata1, Rem_Choice_Set=Rem_Choice_Set,
       Choice_Set_Code=3, fixed=TRUE)
```

```
newdata2 <- data.frame(Price_1=c(521, 321, 101, 234, 743),
                       Price_5=c(677, 412, 98, 321, 382),
                       Price_8=c(232, 384, 330, 590, 280))
```

```
predict(rst_rmm, newdata=newdata2, Rem_Choice_Set=Rem_Choice_Set,
       Choice_Set_Code=7, fixed=FALSE)
```
#### <span id="page-5-1"></span>rmm *Fitting Revenue Management Models*

#### Description

[rmm](#page-5-1) is used to fit Revenue Management Models. Users can specify cl (conditional logit model) and ml (multinomial logit model) as RMM model.

#### Usage

 $rmm(rmm\_data, prop = 0.7, model = "cl")$ 

#### **Arguments**

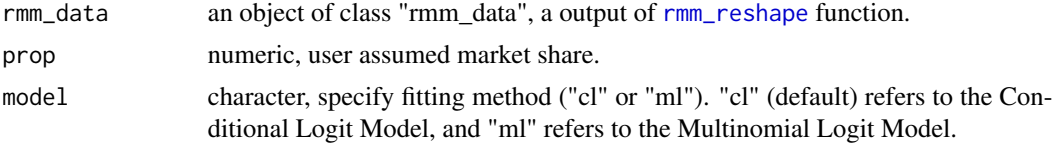

#### Value

[rmm](#page-5-1) returns an object of class inheriting from "rmm".

#### See Also

rmm fits the model with the RDE method introduced in <doi:10.2139/ssrn.3598259>.

#### Examples

```
data(Hotel_Long)
```

```
# Before using the rmm function, the user must first use the rmm_shape function.
rst_reshape <- rmm_reshape(data=Hotel_Long, idvar="Booking_ID", alts="Room_Type",
                          asv="Price", resp="Purchase", min_obs=30)
```
#### <span id="page-6-0"></span>rmm\_reshape 7

```
# Fitting a model
rst_rmm <- rmm(rst_reshape, prop=0.7, model="cl")
print(rst_rmm)
```
<span id="page-6-1"></span>rmm\_reshape *Reshape Long-Format Data*

#### Description

This function reshapes a 'Long-Format' data (with the repeated measurements in separate rows) to 'Wide-Format' data (with repeated measurements in separate columns of the same row). The reshaped 'wide-format' data is an S3 class called 'rmm\_data' and contains information for fitting the model with the [rmm](#page-5-1) function. Users who want to use the rmm function must first use the rmm\_reshape function. The [rmm](#page-5-1) function receives only S3 class 'rmm\_data' as input.

#### Usage

rmm\_reshape(data, idvar, resp, alts, asv, min\_obs)

#### Arguments

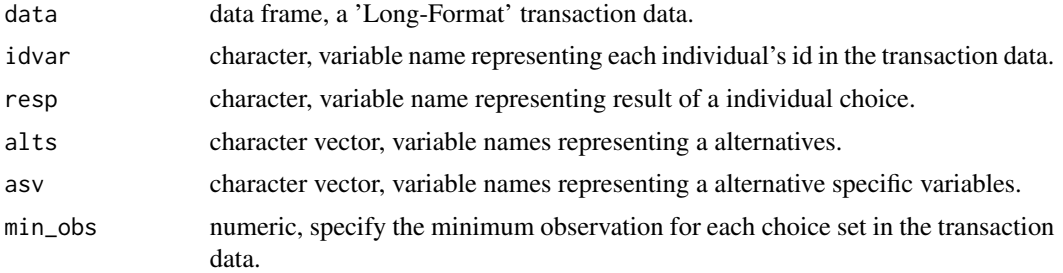

#### Value

The 'Wide-Format' data and various information required for the [rmm](#page-5-1) function.

#### See Also

[rmm](#page-5-1) for estimating parameters.

#### Examples

```
data(Hotel_Long)
```

```
rst_reshape <- rmm_reshape(data=Hotel_Long, idvar="Booking_ID",
resp="Purchase", alts="Room_Type", asv="Price", min_obs=30)
```
class(rst\_reshape) # "rmm\_data"

# <span id="page-8-0"></span>Index

∗ datasets Hotel\_Long, [2](#page-1-0) Hotel\_Wide, [3](#page-2-0) Choice\_Set, [2](#page-1-0) Hotel\_Long, [2](#page-1-0) Hotel\_Wide, [3](#page-2-0) predict.rmm, [5](#page-4-0) rmm, *[6](#page-5-0)*, [6,](#page-5-0) *[7](#page-6-0)* rmm\_reshape, *[2](#page-1-0)*, *[6](#page-5-0)*, [7](#page-6-0)